## NEC

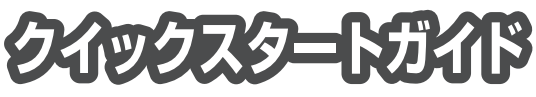

## ViewLiaht<sup>®</sup> NP-PE506ULJL / NP-PE506WLJL / NP-PE456USLJL

- この「クイックスタートガイド」では、プロジェクター(本機)の基本的な操作方法を コンピューターとの接続を例にして説明しています。詳しい説明は、User's Manual CD-ROM 内の「取扱説明書[詳細版]」をご覧ください。
- 本機を使用する前に、「取扱説明書「簡易版]丨 に記載している"安全上の注意事項"を 必ずお読みください。

(NP-PE506ULJL / NP-PE506WLJL / NP-PE456USLJL は日本国内向けモデルです。)

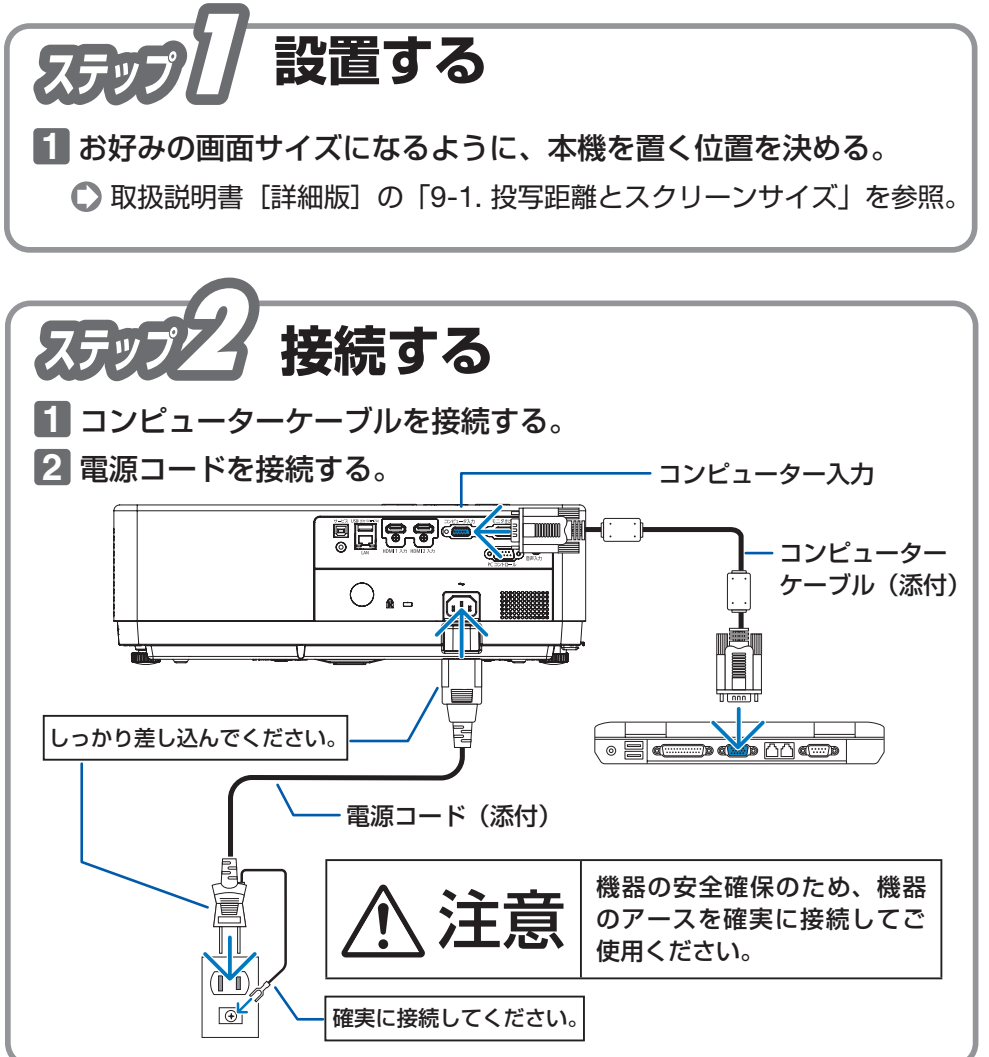

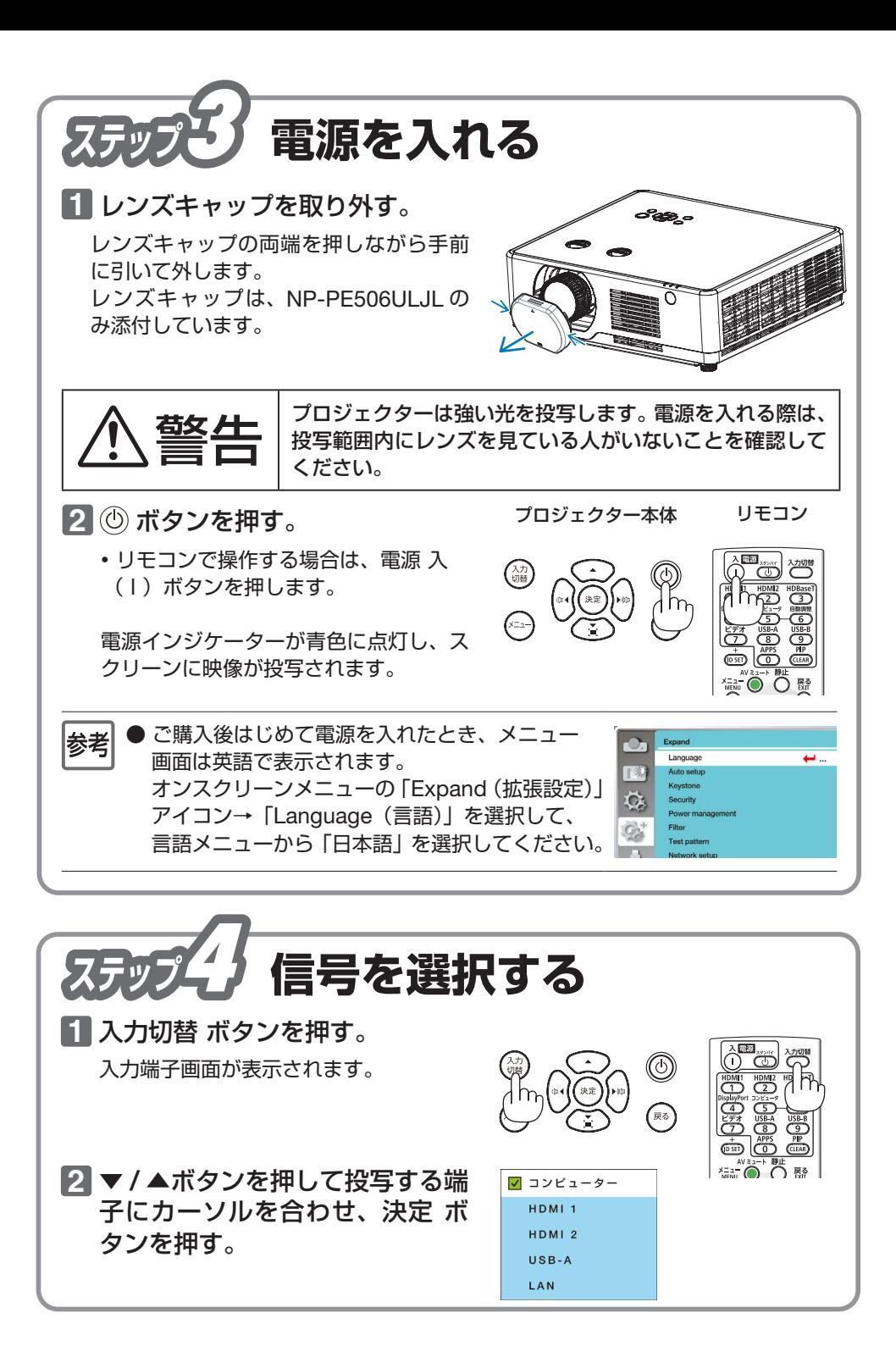

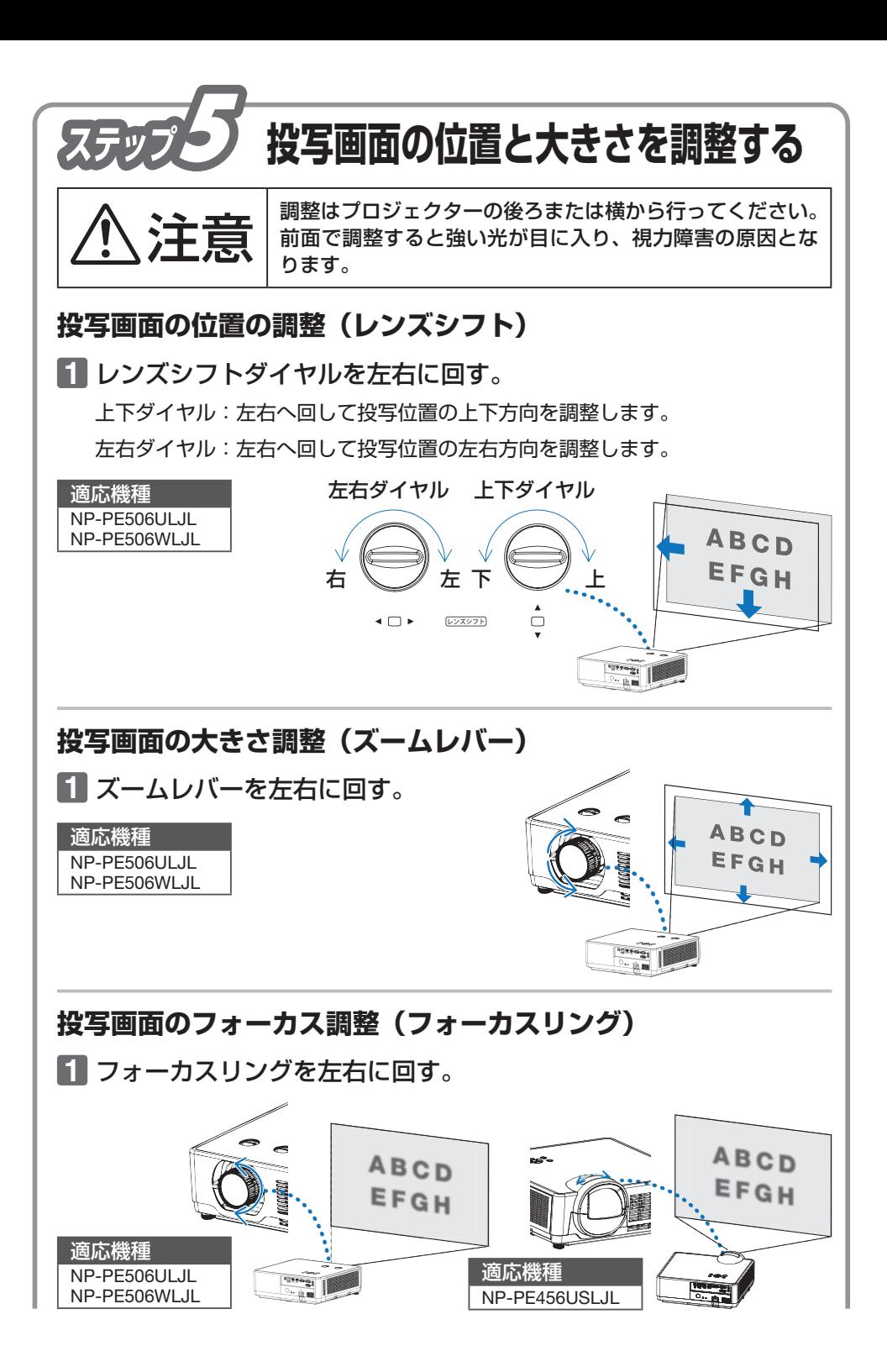

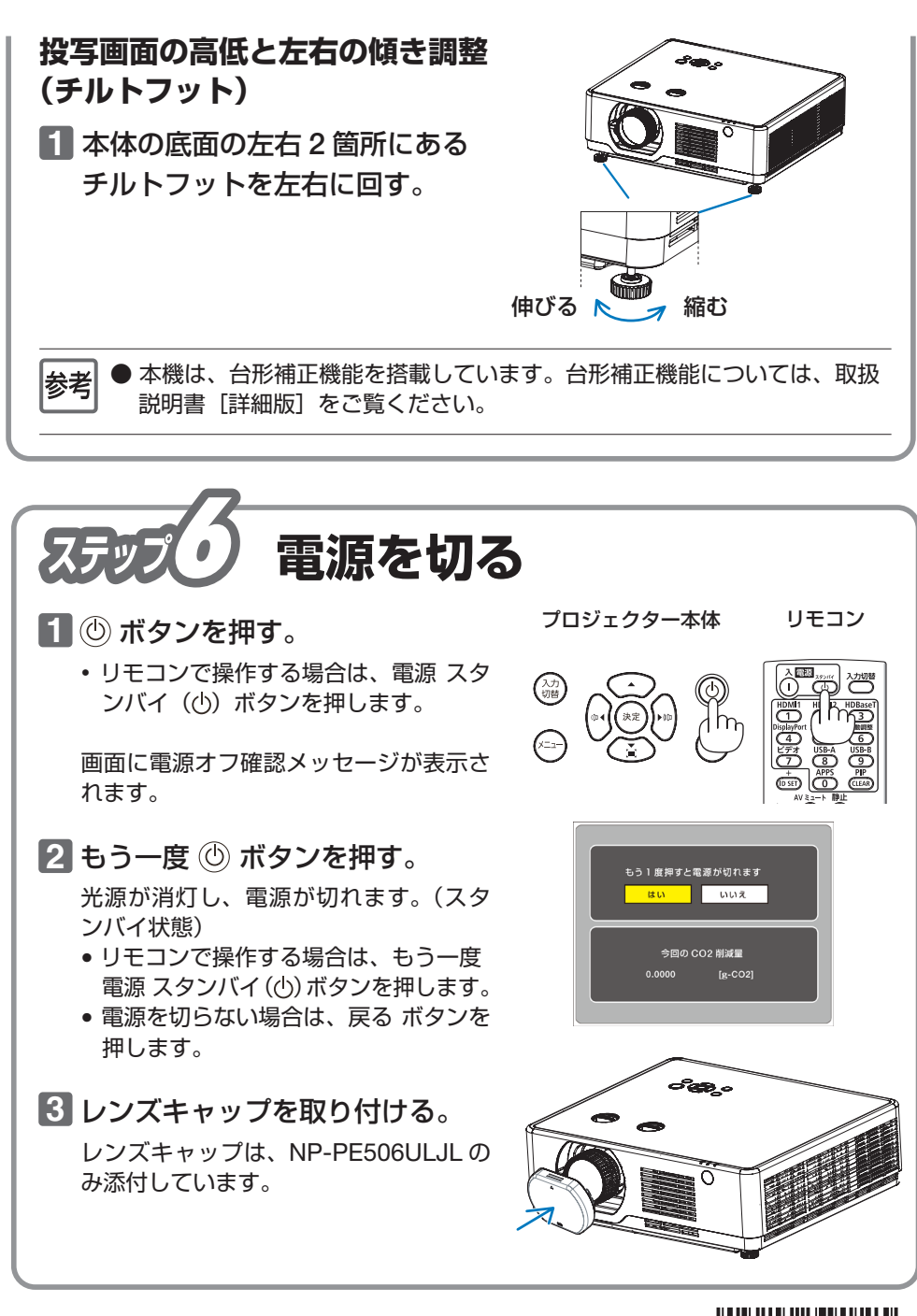

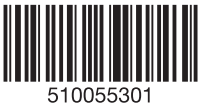